## FONCTIONS DE BASE

## **A- Les fenêtres**

Voici les fonctions possibles qui apparaissent en haut a droites des fenêtres

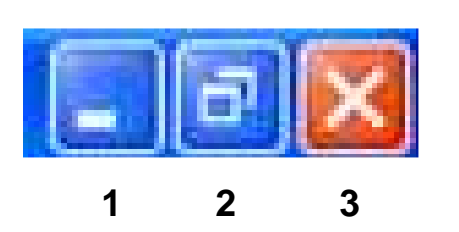

- 1. Cette fonction permet de réduire (diminuer), la fenêtre dans la barre des taches
- 2. Cette fonction permet de réduire (diminuer), la fenêtre, ou au contraire la mettre en plein écran
- 1 **2** 3 3 3 Gette fonction permet de fermer la fenêtre

## **B- Forcer la fermeture d'un programme**

Si un programme refuse de se fermer, ou si l'ordinateur ne répond plus, il existe une technique pour résoudre ce problème.

Il suffit d'appuyer simultanément sur les touches **CTRL** + **ALT** + **SUPR** Puis aller dans Gestionnaire de taches

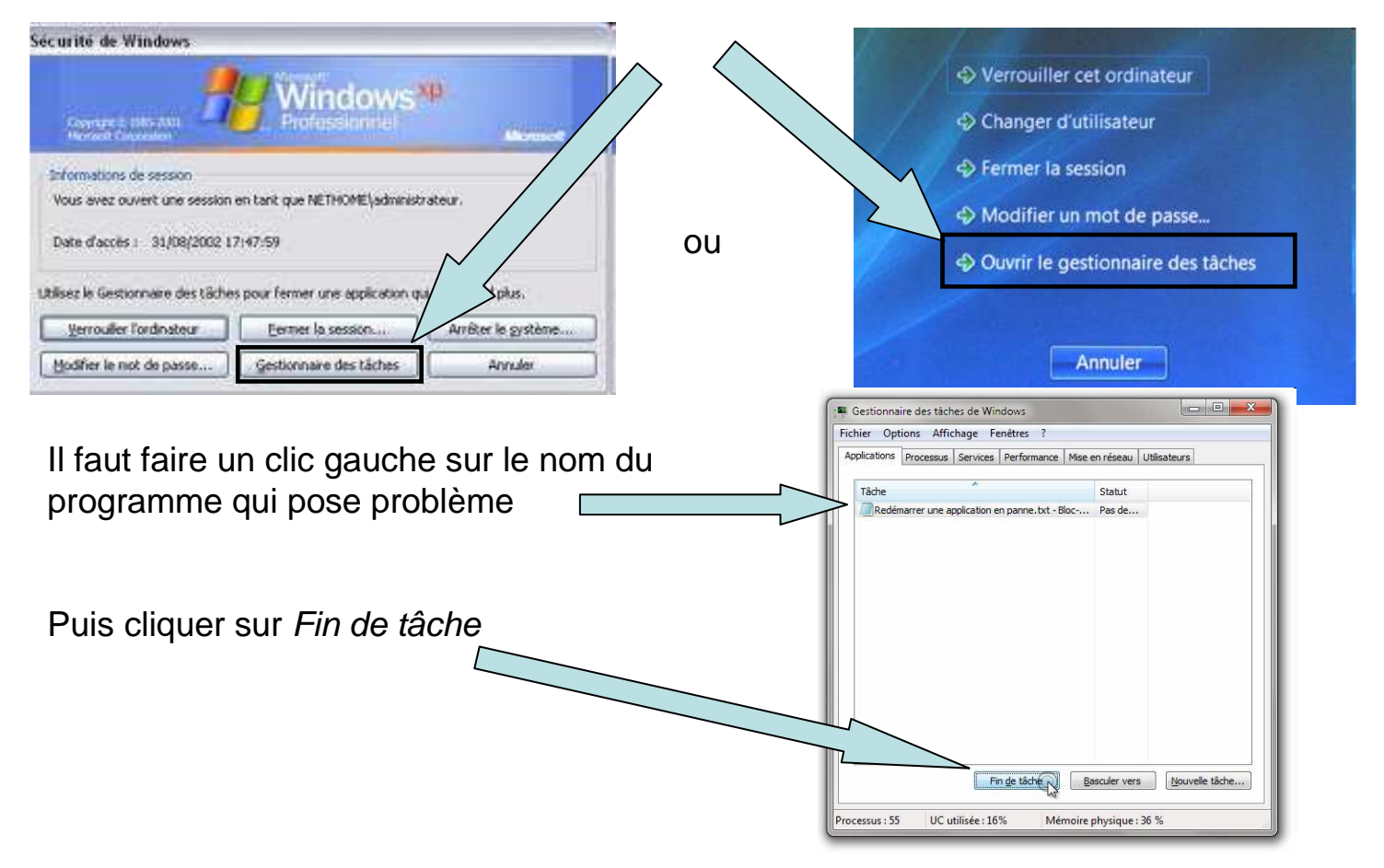